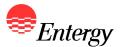

#### Web Portal Overview

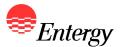

# **Bidder Registration**

October 18 – October 21

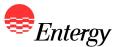

## **Log-In Screen**

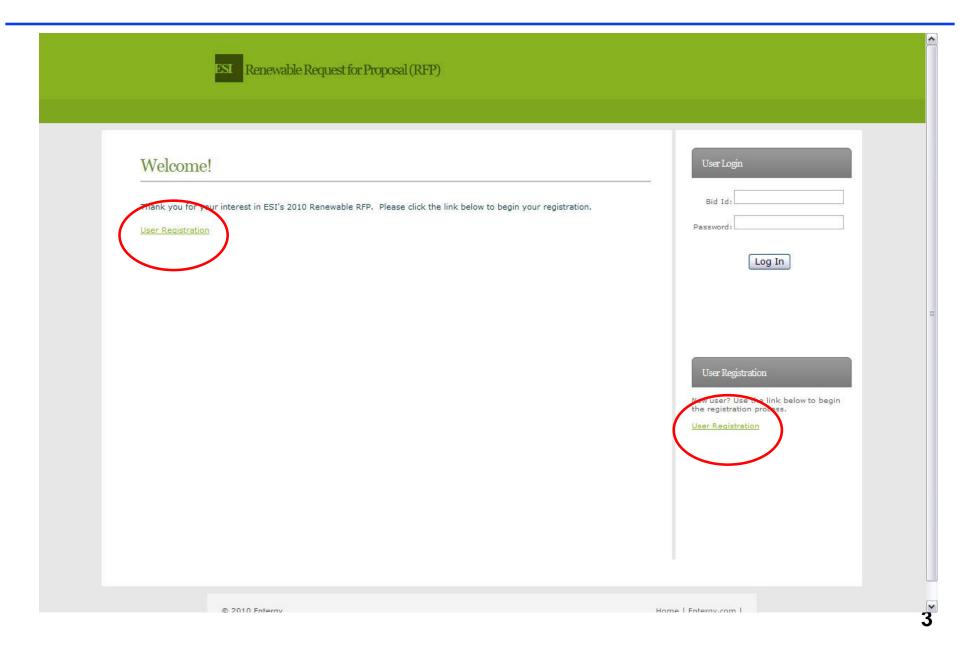

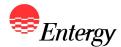

#### **Bidder Registration – Bidder Information**

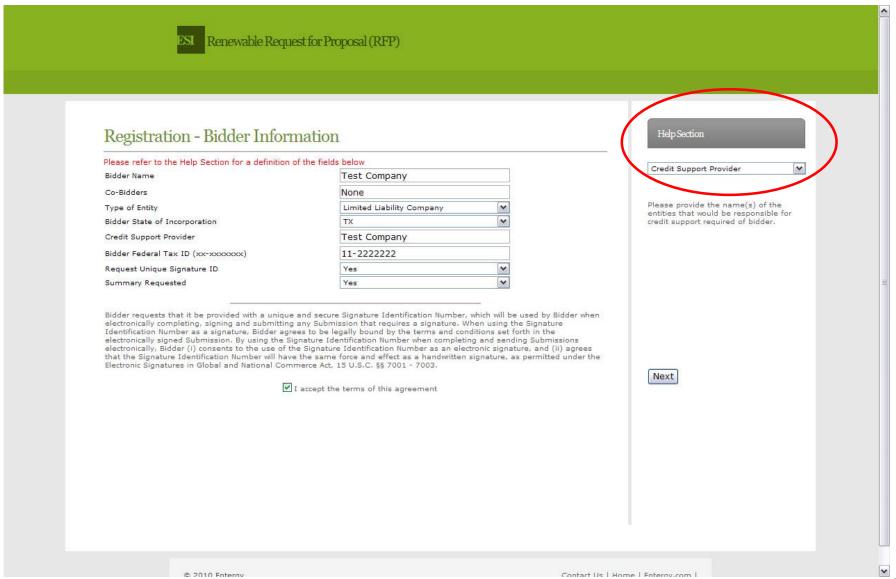

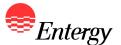

### **Bidder Registration – Bidder Contact Information**

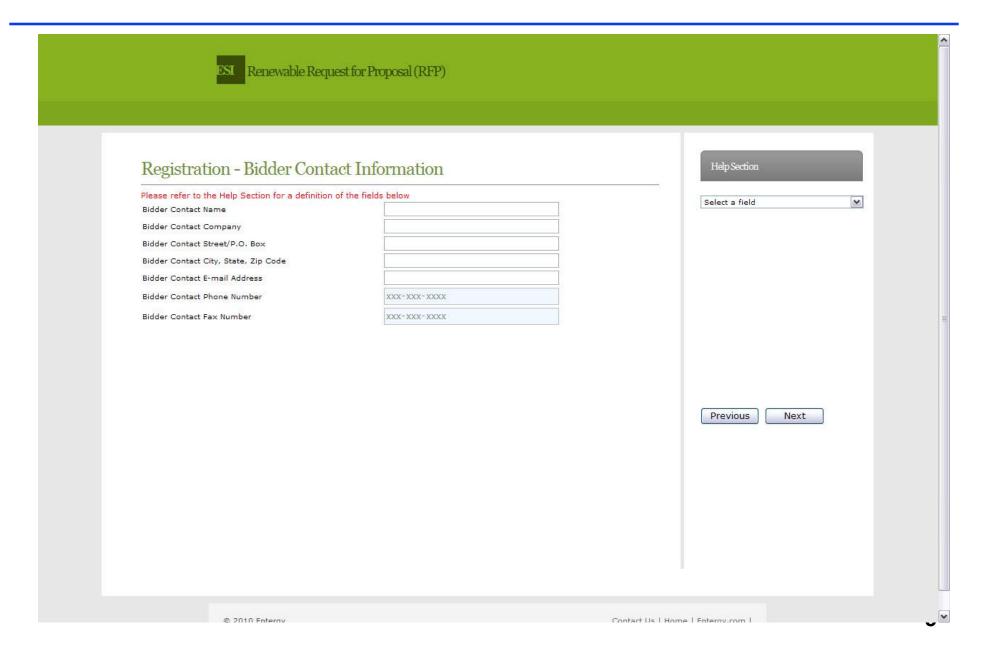

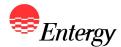

#### **Bidder Registration - Security**

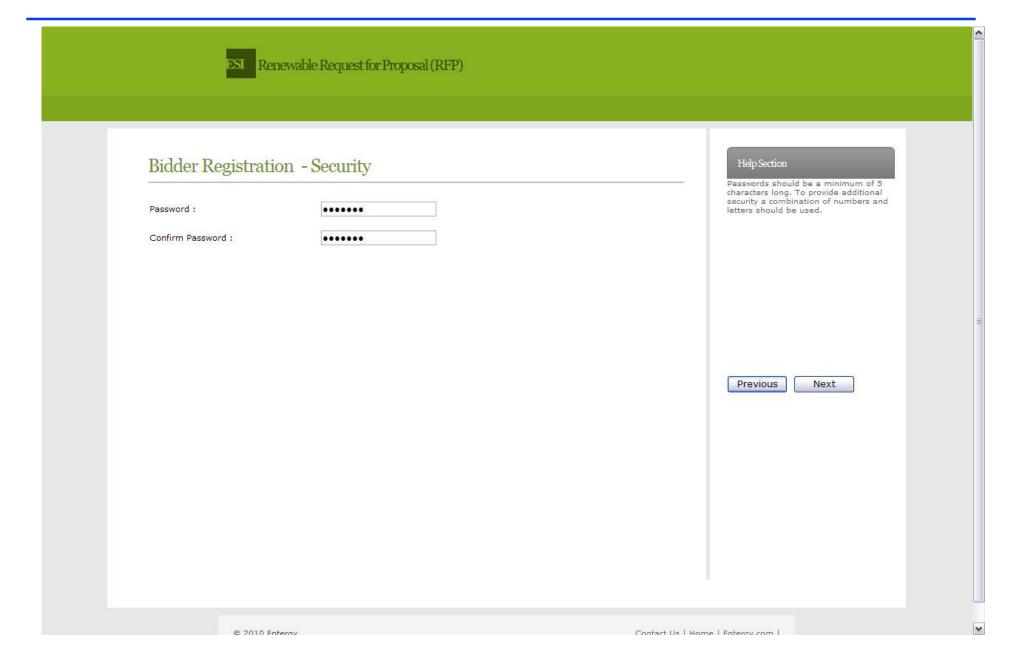

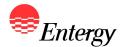

#### **Bidder Registration - Summary**

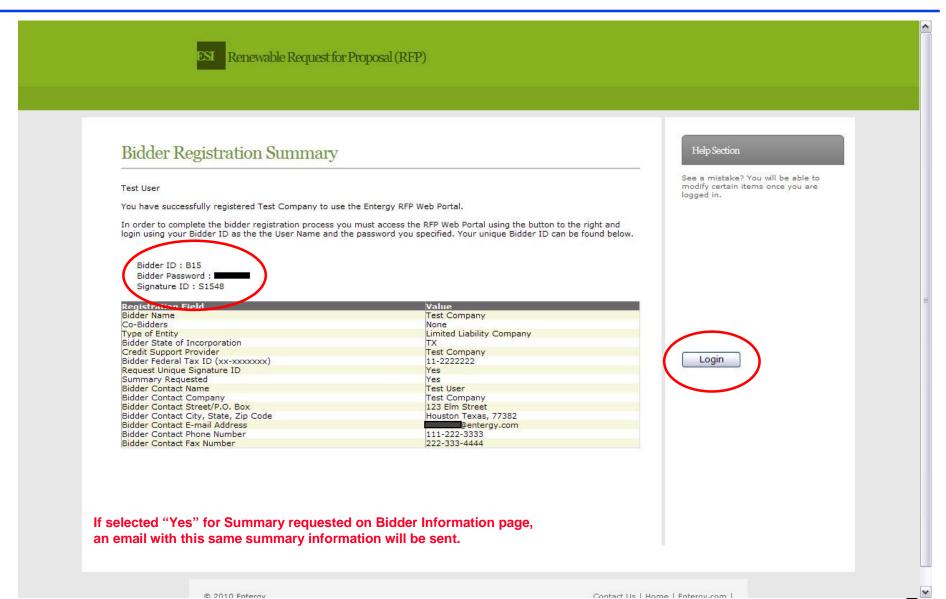

7

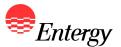

### **Bidder Registration – Home Page**

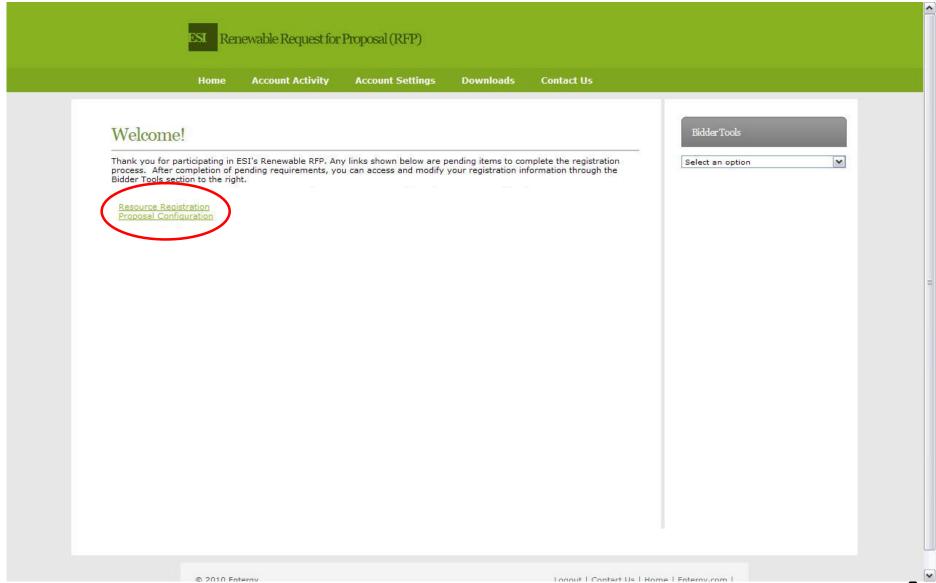

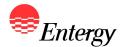

#### **Bidder Registration – Resource Registration**

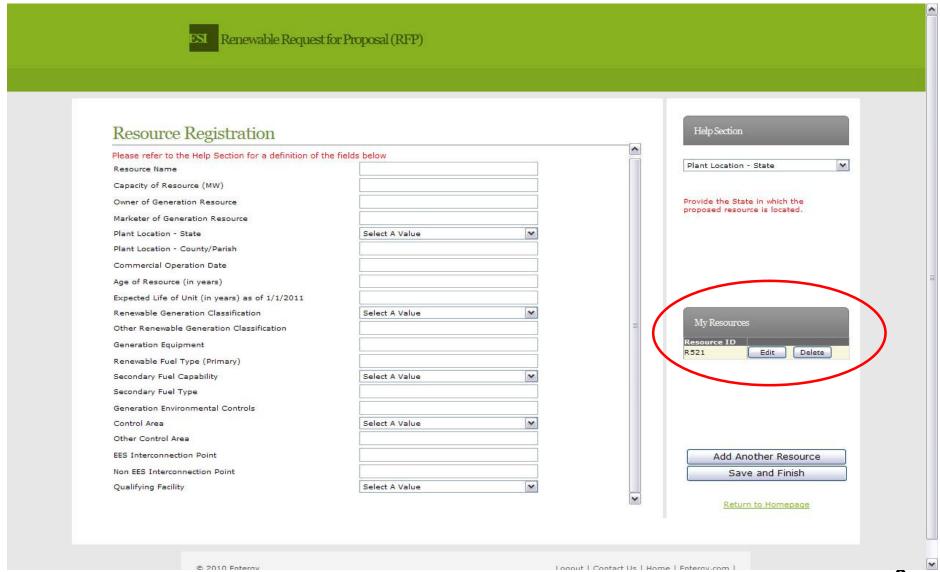

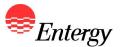

#### **Bidder Registration – Proposal Registration**

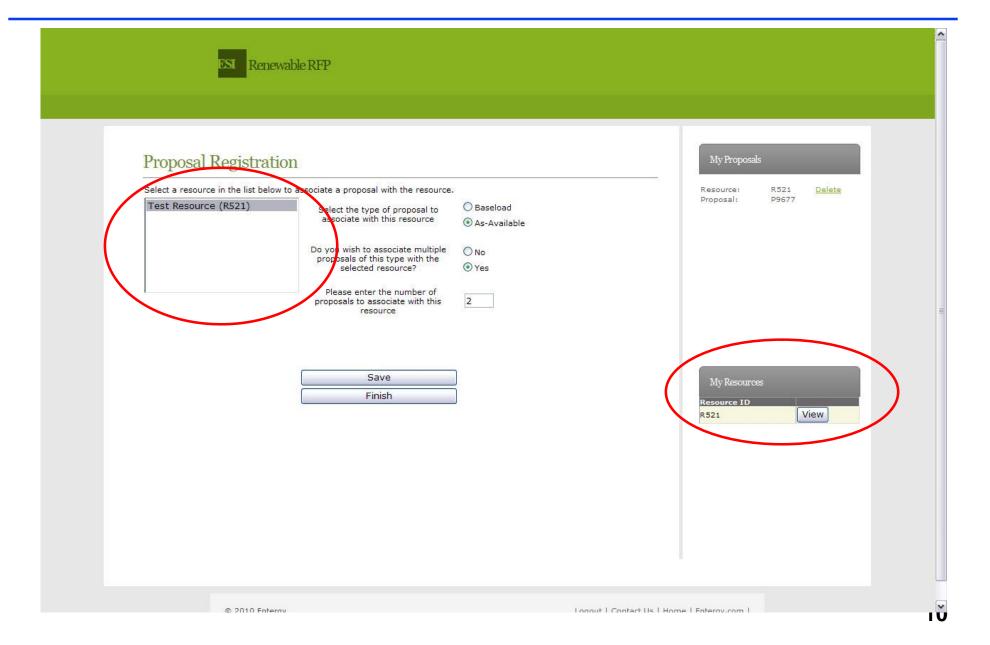

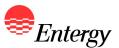

#### **Bidder Registration – Proposal Registration Summary**

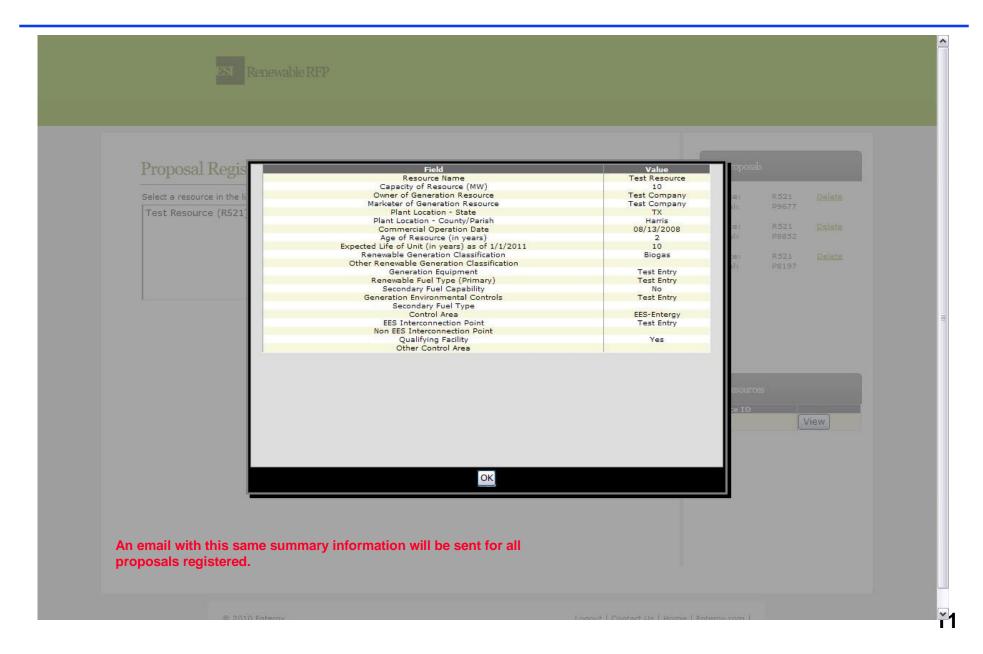

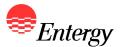

## **Proposal Submission**

November 8 – November 11

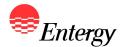

### **Proposal Submission – Home page**

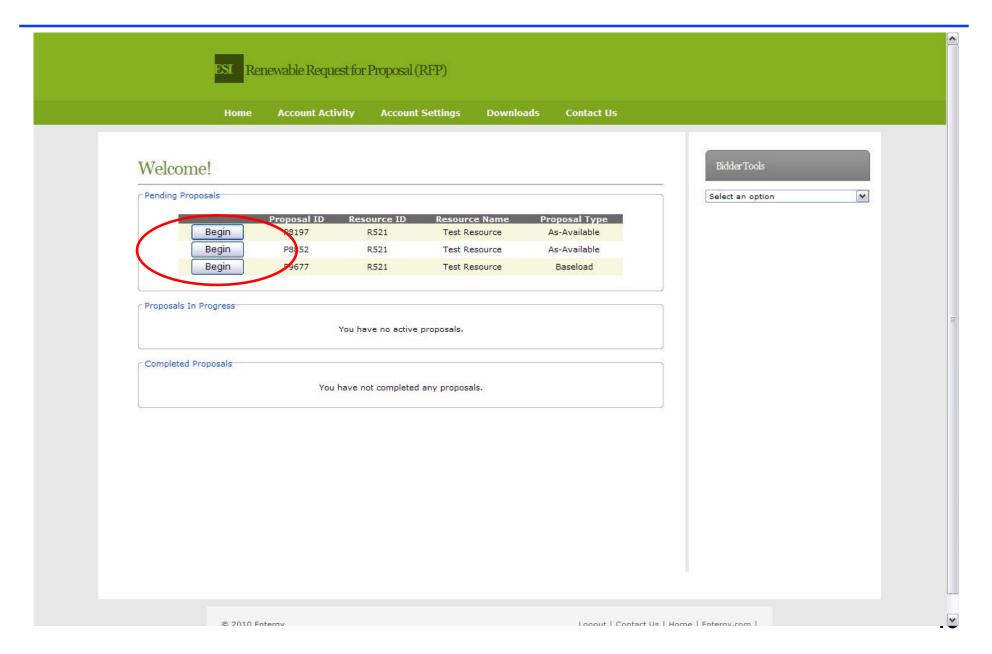

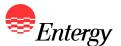

#### **Proposal Submission – Specific Proposal Information**

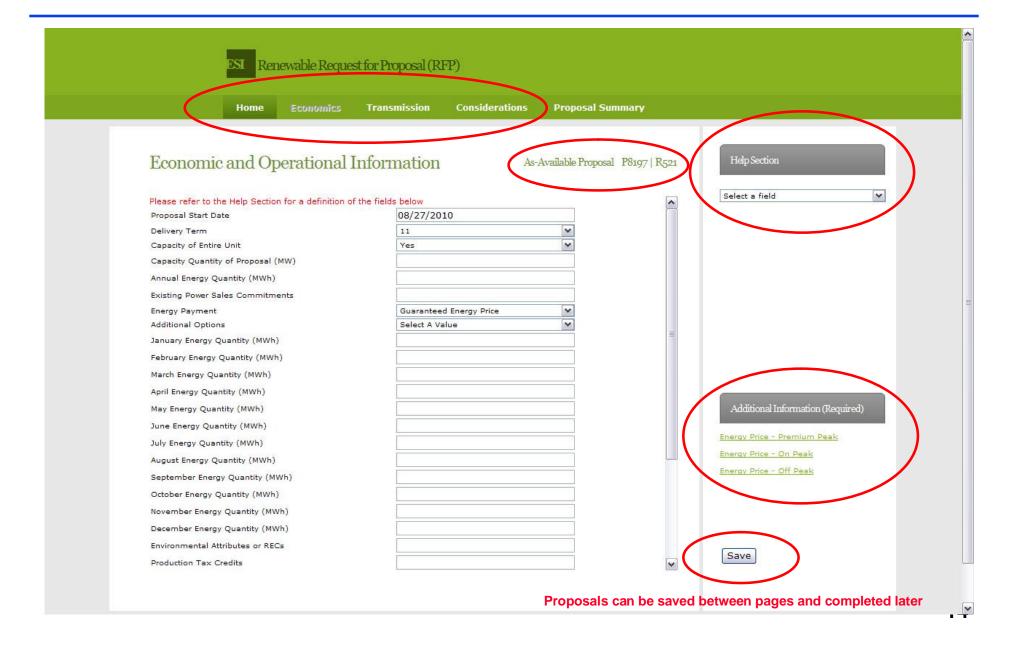

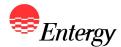

#### **Proposal Submission – Proposal Summary**

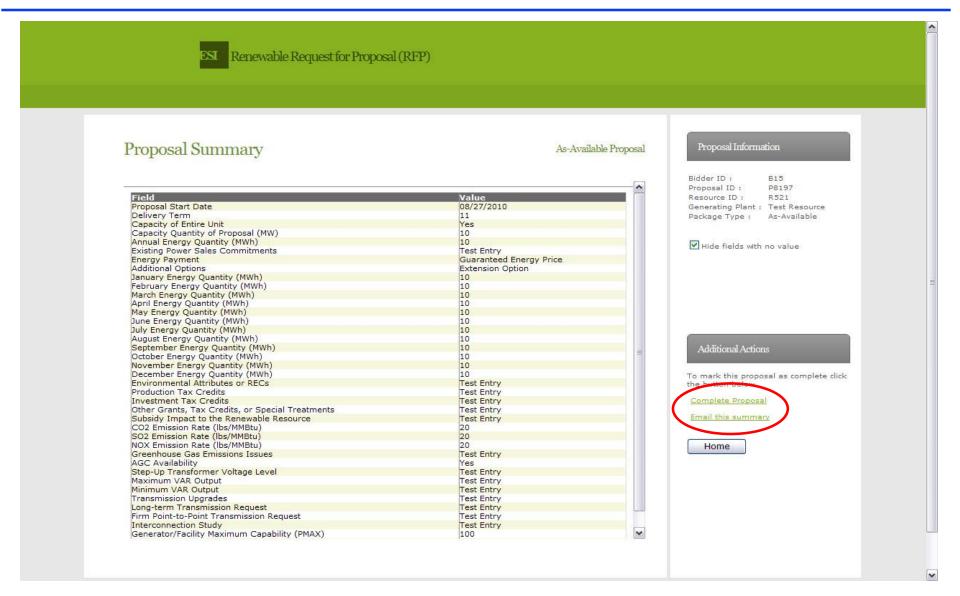

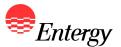

### **Proposal Summary – Resume Incomplete Proposal**

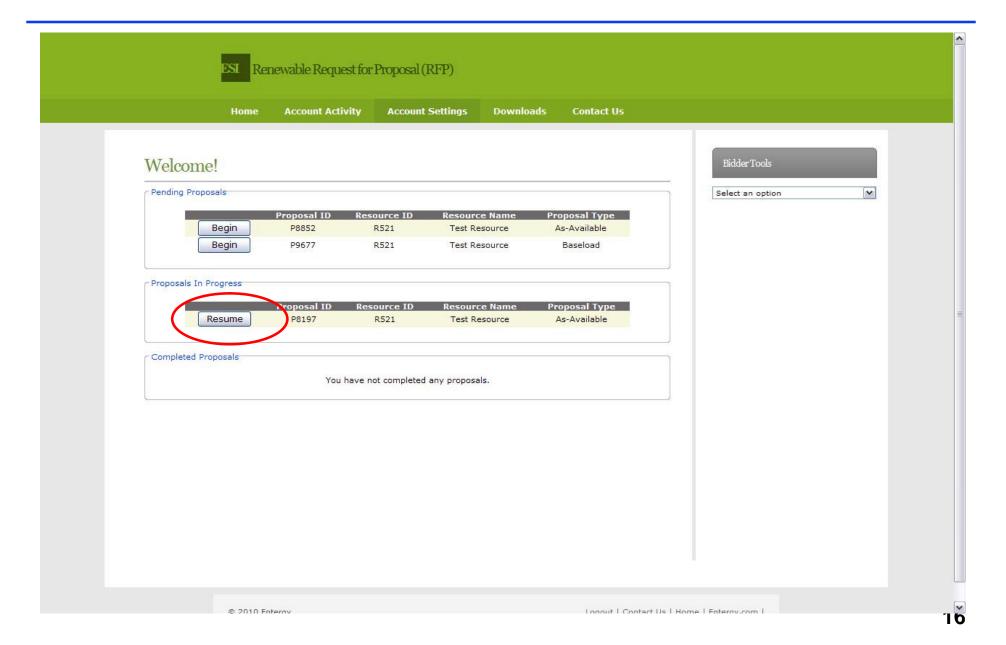

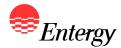

### **Proposal Summary – Edit Proposal**

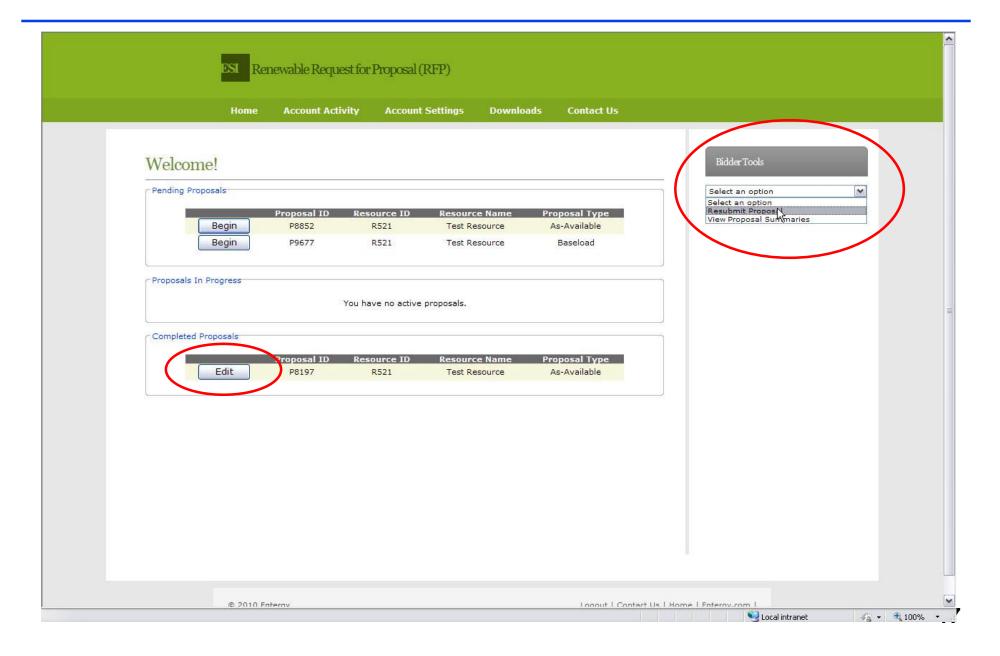

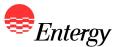

## **Proposal Summary – Resubmit Proposal**

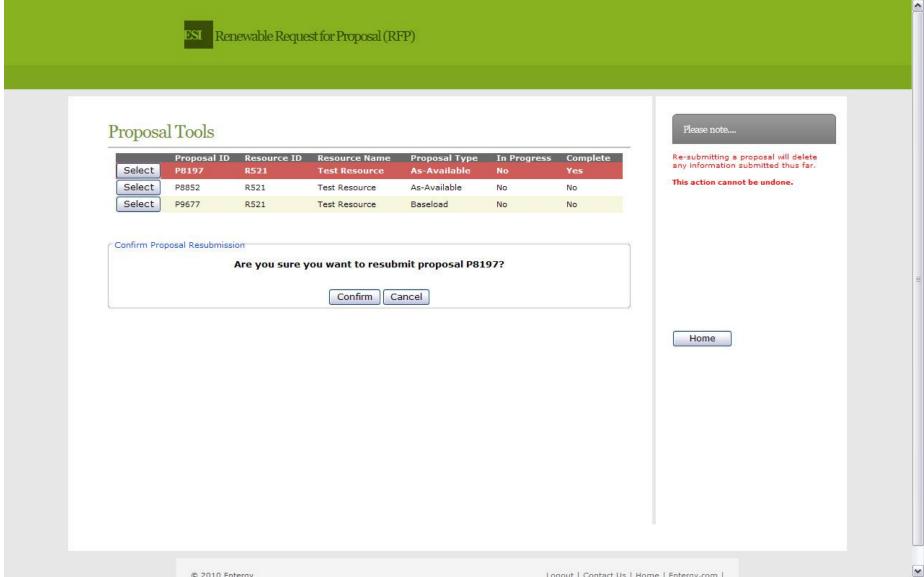